#### **BAB IV**

#### **HASIL DAN ANALISIS**

#### **4.1 Portal Sederhana**

Setelah struktur portal sederhana dimodelkan ke dalam SAP2000 dan sudah diberikan beban, maka program SAP2000 dapat dijalankan (*run*). Sebelum menjalankan program SAP2000, terlebih dahulu memilih opsi analisis yang akan dijalankan. (lihat Gambar 4.1)

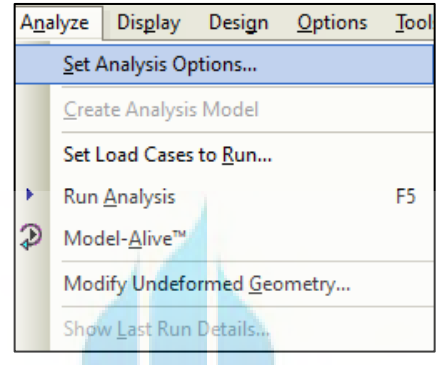

**Gambar 4. 1** *Set Analysis Option (Sumber: Olahan Penulis, 2022)*

Pada opsi analisis dapat dipilih *Plane Frame*, dikarenakan strukur yang akan dianalisis adalah portal sederhana yang dapat dilihat pada Gambar 4.2.

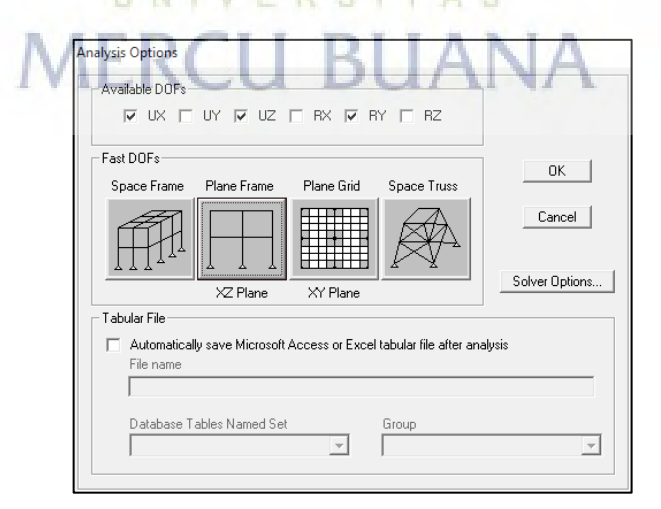

**Gambar 4. 2 Analysis Option** *(Sumber: Olahan Penulis, 2022)*

Setelah opsi analisis telah dipilih, maka program SAP2000 dapat dijalankan (run). Sebelum program tersebut dijalankan dipastikan terlebih dahulu Load Cases pada Modal tidak di *run* (dijalankan), yang dapat dilihat pada Gambar 4.3.

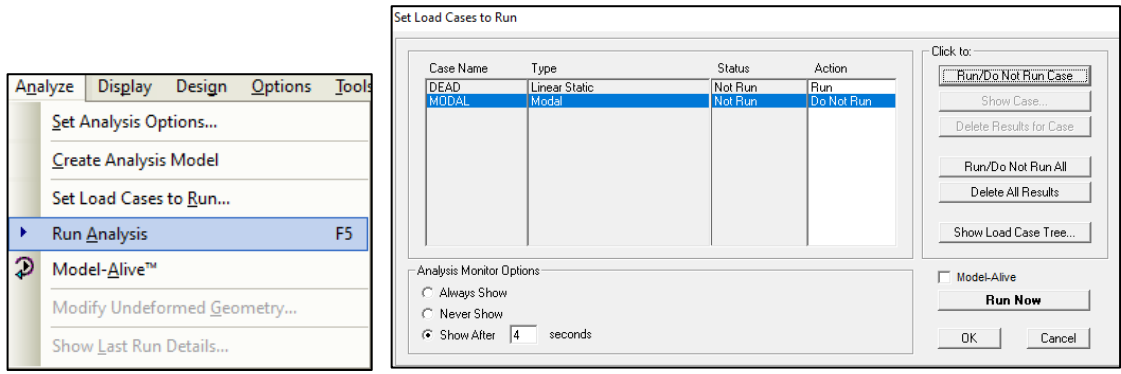

**Gambar 4. 3 Run Analysis** *(Sumber: Olahan Penulis, 2022)*

Setelah program dijalankan, maka sap2000 akan mengeluarkan deformasi dari struktur

yang sudah diberikan beban, seperti pada Gambar 4.4.

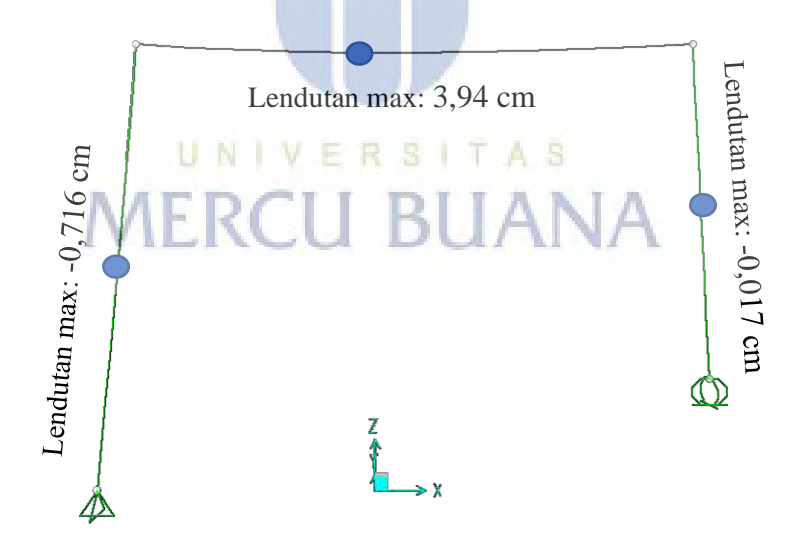

**Gambar 4. 4 Deformasi Pada Portal Sederhana** *(Sumber: Olahan Penulis, 2022)*

Pada Gambar 4.4, ditunjukkan bahwa pada balok terjadi lendutan yang lebih besar dibandingkan dengan kolom. Maka, untuk analisis lendutan maksimum yang diperhitungkan adalah pada balok.

### 4.1.1 Lendutan Maksimum

Setelah didapatkan hasil deformasinya, dapat dilihat pula lendutan yang dihasilkan dari struktur ini. Untuk hasil lendutan yang akan dianalisis adalah lendutan maksimum di antara 3 penampang. (lihat Tabel 4.1)

| N <sub>0</sub>          | <b>Mutu</b><br>(MPa) | Lendutan<br>$(cm)$ | N <sub>0</sub> | <b>Mutu</b><br>(MPa) | Lendutan<br>(cm) | N <sub>0</sub> | <b>Mutu</b><br>(MPa) | Lendutan<br>(cm) |
|-------------------------|----------------------|--------------------|----------------|----------------------|------------------|----------------|----------------------|------------------|
| $\mathbf{1}$            | 28,84                | 4,02216            | 11             | 33,39                | 3,73808          | 21             | 35,39                | 3,63092          |
| $\overline{2}$          | 29,15                | 4,00072            | 12             | 33,97                | 3,70604          | 22             | 35,67                | 3,61664          |
| 3                       | 29,3                 | 3,99047            | 13             | 34,24                | 3,69139          | 23             | 35,95                | 3,60253          |
| $\overline{\mathbf{4}}$ | 29,83                | 3,95486            | 14             | 34,25                | 3,69086          | 24             | 36,23                | 3,58858          |
| 5 <sup>5</sup>          | 29,87                | 3,95221            | 15             | 34,52                | 3,67639          | 25             | 36,52                | 3,57431          |
| 6                       | 29,92                | 3,9489             | <b>16</b>      | 34,54                | 3,67533          | 26             | 37,08                | 3,54722          |
| $\overline{7}$          | 30                   | 3,94364            | 17             | 34,8                 | 3,66157          |                |                      |                  |
| 8                       | 30,04                | 3,94101            | 18             | 34,82                | 3,66052          |                |                      |                  |
| 9                       | 30,37                | 3,91954            | 19             | 35,09                | 3,64641          |                |                      |                  |
| 10                      | 33,11                | 3,75386            | <b>20</b>      | 35,1                 | 3,64589          |                |                      |                  |

**Tabel 4. 1 Lendutan Maksimum Portal Sederhana**

*(Sumber: Olahan Penulis, 2022)*

Setelah didapatkan hasil lendutan maksimum pada setiap mutu, maka dapat melihat kurva distribusi normal untuk nilai-nilai lendutan tersebut. Pada nilai lendutan maksimum tersebut, didapatkan Standar Deviasi dan mean dari beberapa lendutan diatas (Tabel 4.1), yaitu: 0,15517cm dan 3,76cm. Maka didapatkan kurva distribusi normal pada lendutan tersebut. (lihat Gambar 4.5)

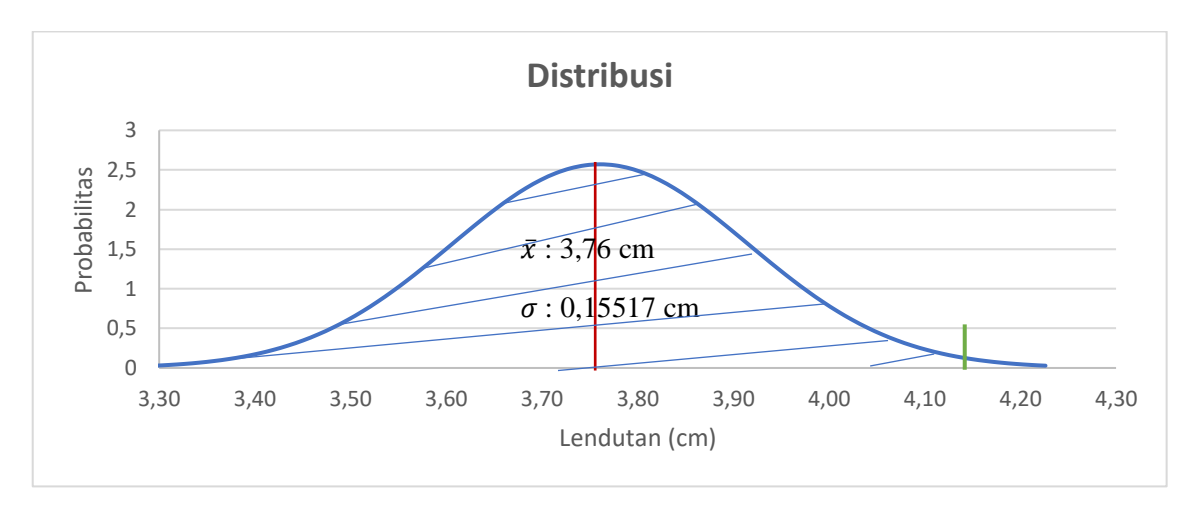

**Gambar 4. 5 Distribusi Normal Lendutan Maksimum Portal Sederhana** *(Sumber: Olahan Penulis, 2022)*

Berdasarkan SNI 2847:2013 terdapat lendutan yang diijinkan pada struktur bangunan

untuk melihat kelayakan pada bangunan tersebut. (lihat Gambar 4.6)

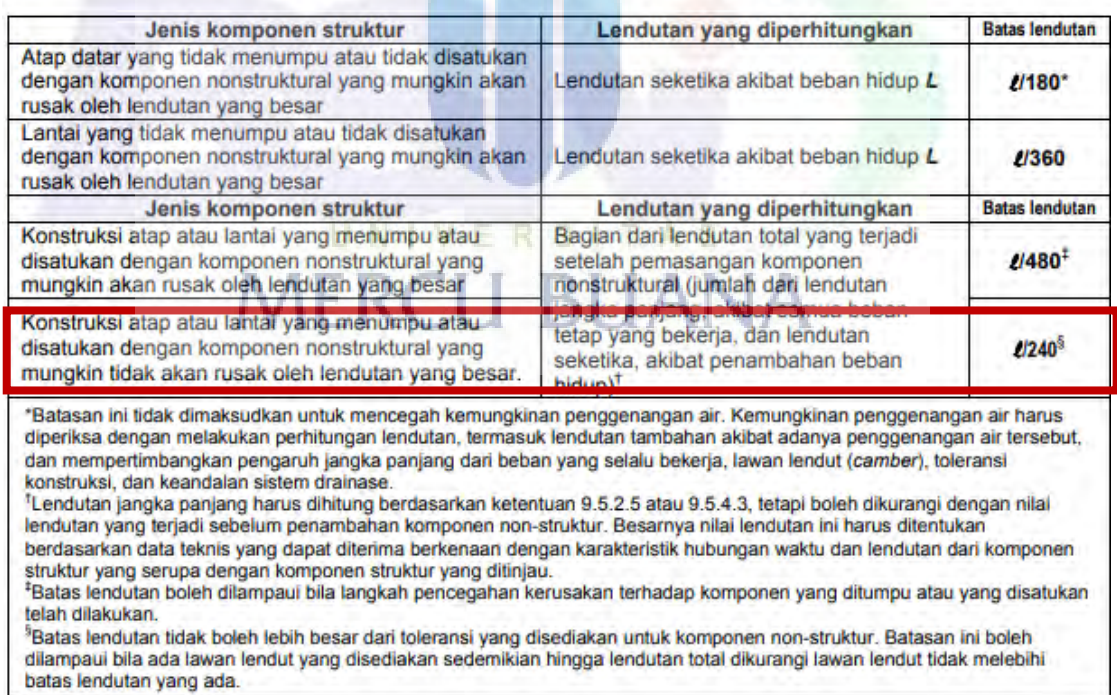

### Tabel 9.5(b) Lendutan izin maksimum yang dihitung

**Gambar 4. 6 Lendutan Izin Maksimum yang Dihitung**

*(Sumber: SNI 2847:2013)*

Pada struktur yang dianalisis diasumsikan seperti tanda diatas, batas lendutan pada

struktur portal tersebut dengan panjang batang 10000 mm adalah 41,67 mm. Pada kurva

distribusi normal yang didapatkan bahwa lendutan yang terjadi mencapai 42,3 mm, sehingga dapat dihitung keandalan portal tersebut. Dan diperoleh 0,00418 atau 0,418% bahwa struktur tersebut dapat runtuh.

Dapat dilihat pada Gambar 4.7, Gambar 4.8, dan Gambar 4.9 normal, lintang, dan momen yang terjadi.

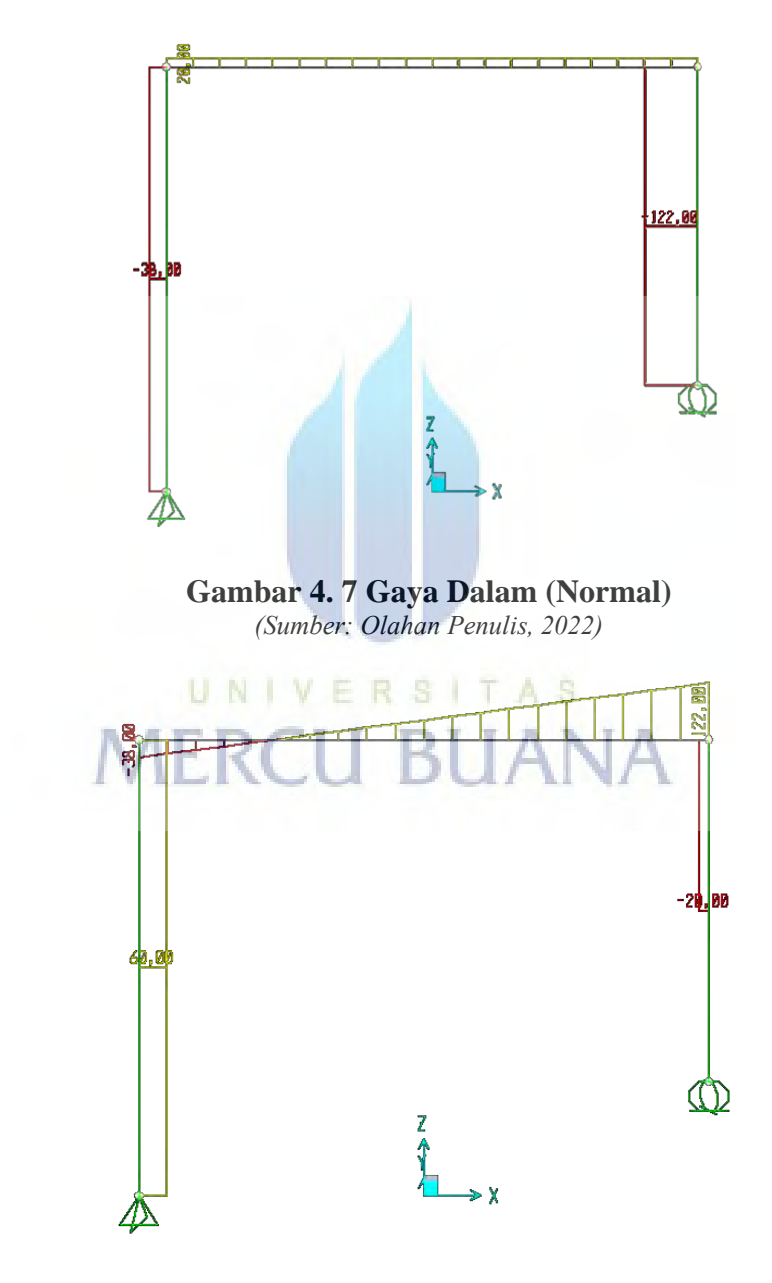

**Gambar 4. 8 Gaya Dalam (Lintang)** *(Sumber: Olahan Penulis, 2022)*

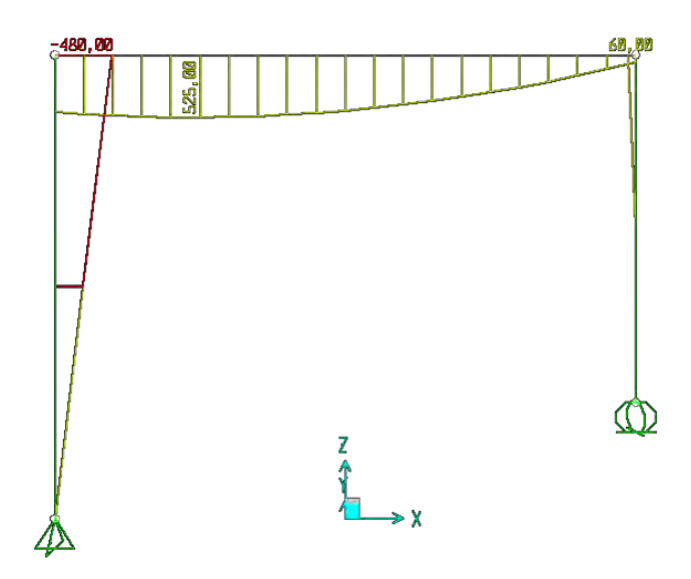

**Gambar 4. 9 Gaya Dalam (Momen)**

Pada Tabel 4.2 ditunjukkan besarnya momen, lintang, dan normal pada portal sederhana.

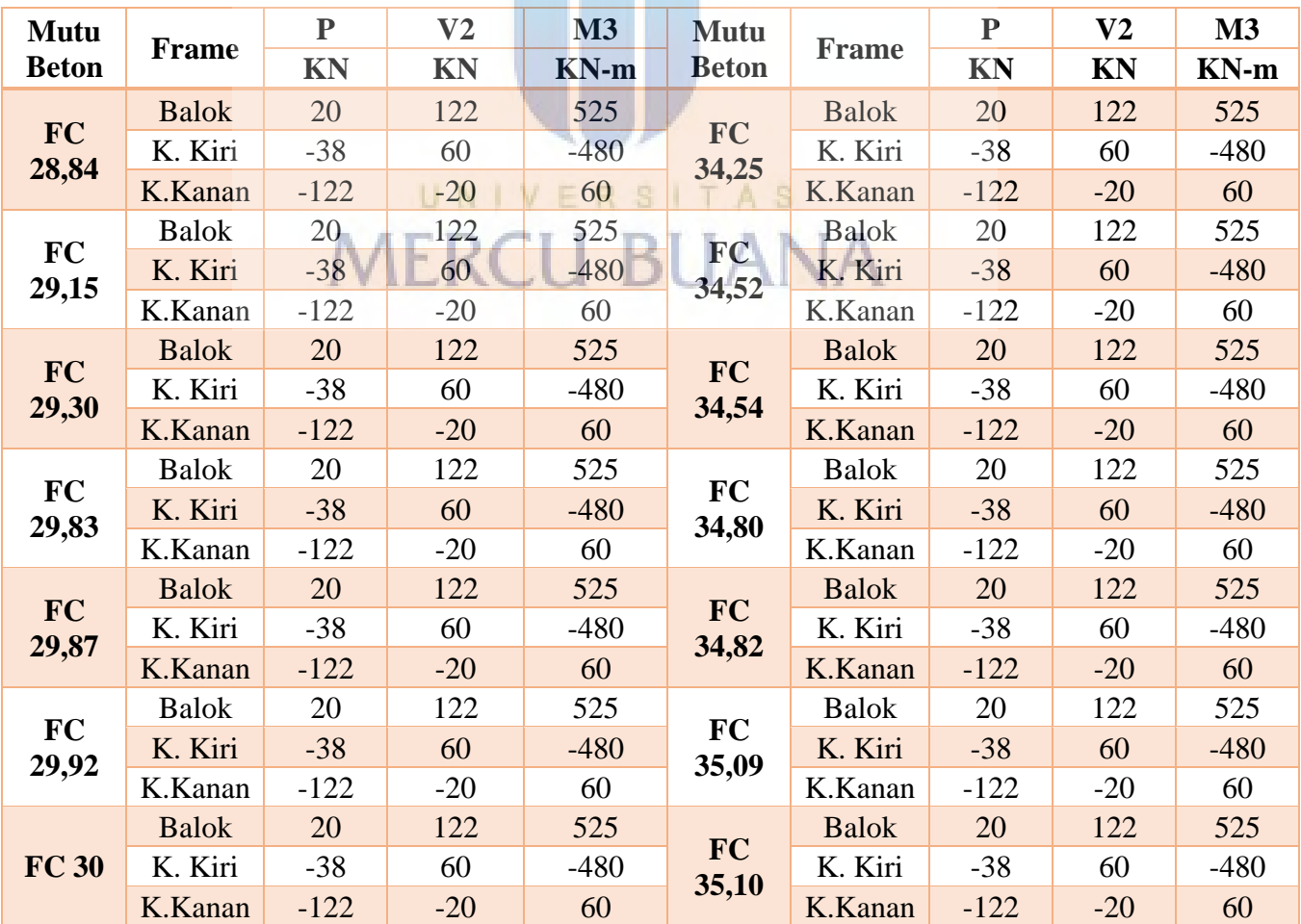

# **Tabel 4. 2 Gaya Dalam Portal Sederhana**

*Bab IV – Hasil Dan Analisis*

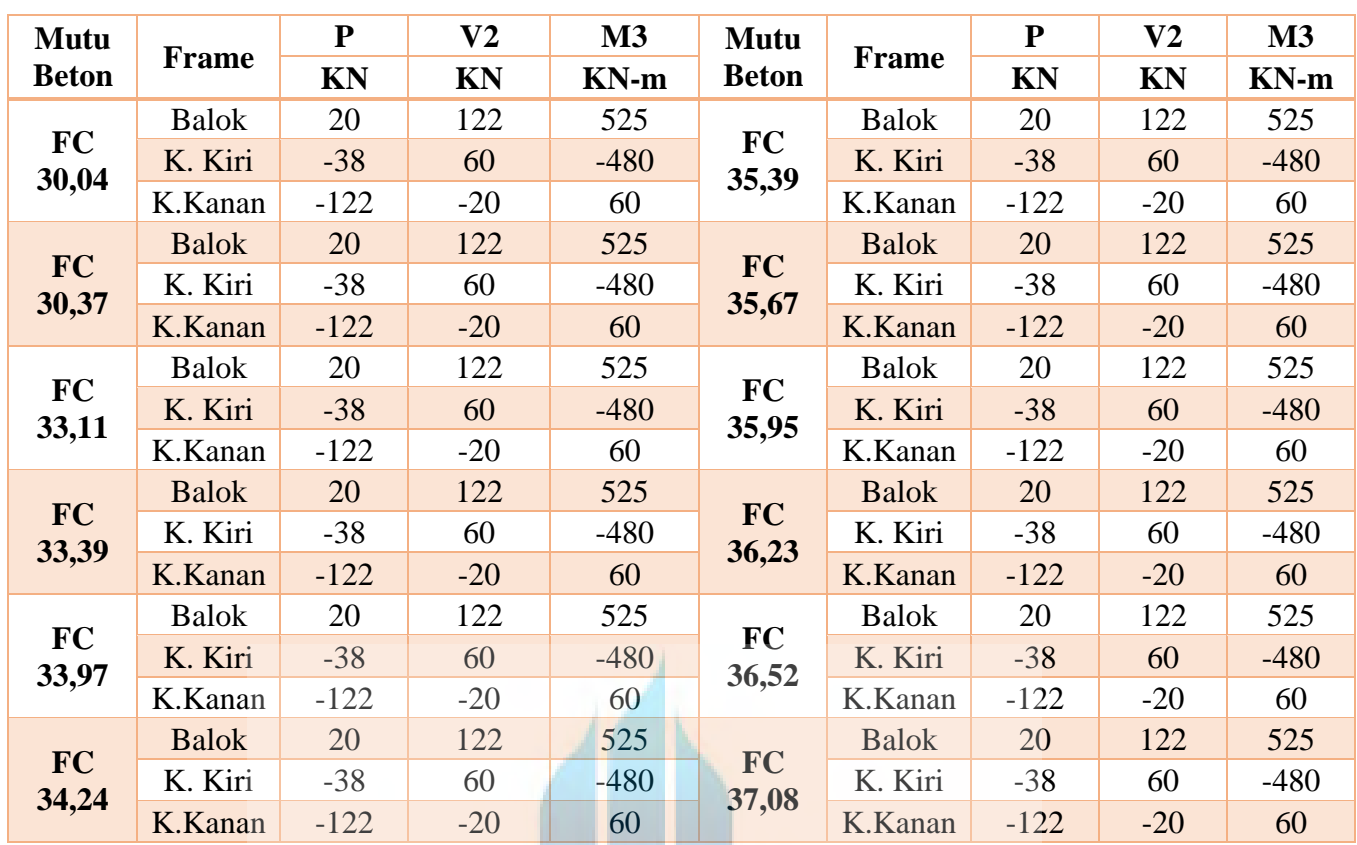

*(Sumber: Olahan Penulis, 2022)*

Gaya dalam yang dihasilkan memiliki nilai yang sama pada setiap mutu beton, dikarenakan mutu beton tidak mempengaruhi gaya dalam yang dihasilkan. Maka dari itu, UNIV analisis dilanjutkan dengan mencari volume tulangan pada struktur.

#### 4.1.2 Volume Tulangan

Setelah didapatkan luas tulangan dari SAP2000 (lihat Gambar 4.10) untuk menghitung volume tulangan. Untuk luas tulangan yang didapatkan pada portal sederhana dapat dilihat pada Tabel 4.3.

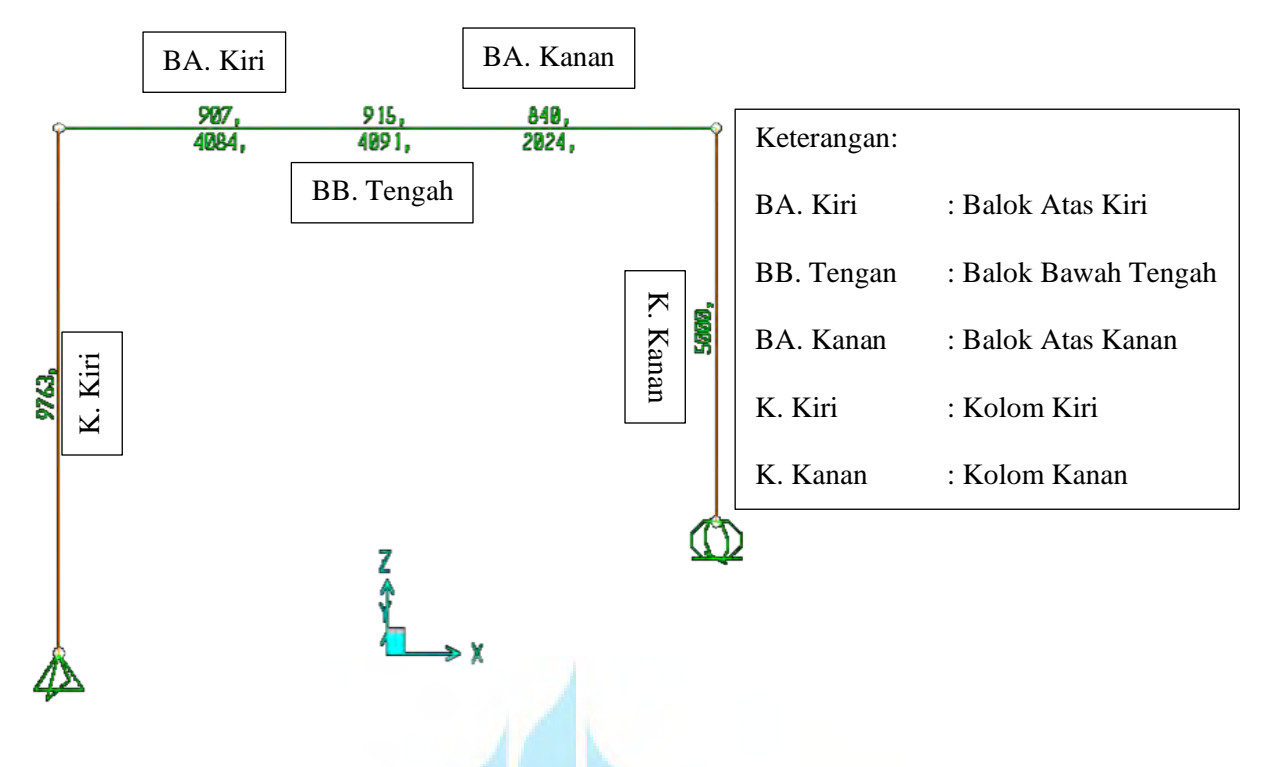

**Gambar 4. 10 Luas Tulangan FC 30 MPa** *(Sumber: Olahan Penulis, 2022)*

Pada Tabel 4.3 dapat dilihat luas tulangan pada portal sederhana.

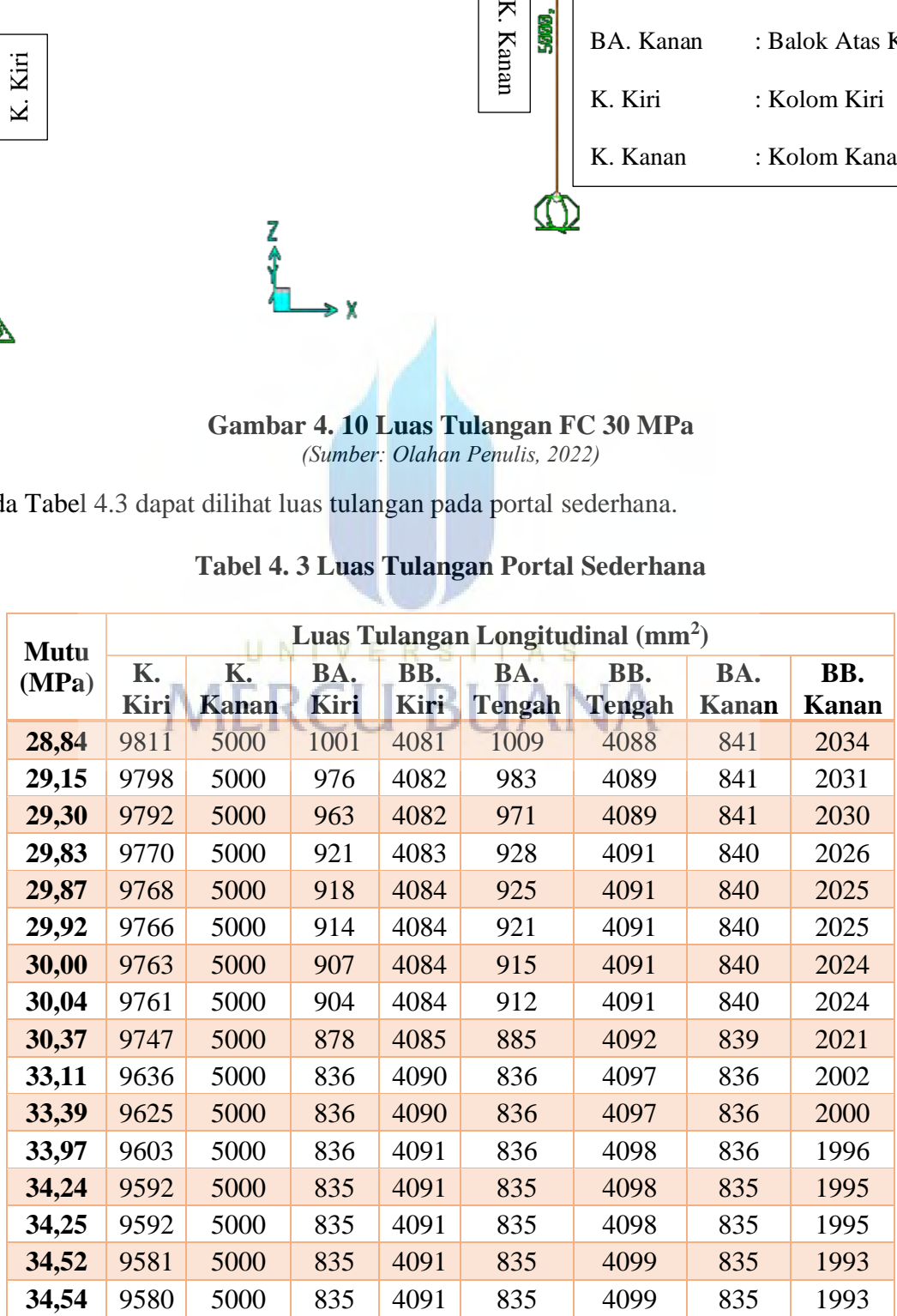

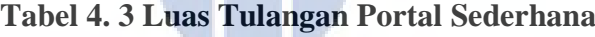

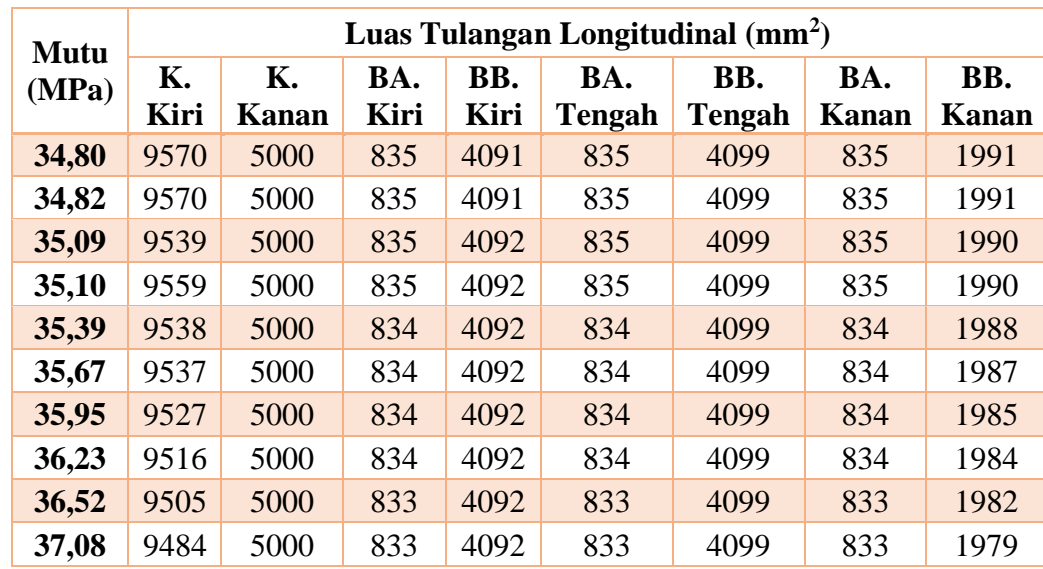

Setelah didapatkan luas tulangannya, maka dapat diperoleh volume tulangan yang dibutuhkan dan mengalikan dengan panjang tulangan. Hasil dari volume tulangan tersebut merupakan bilangan yang dikalikan 10<sup>6</sup>. (lihat Tabel 4.4)

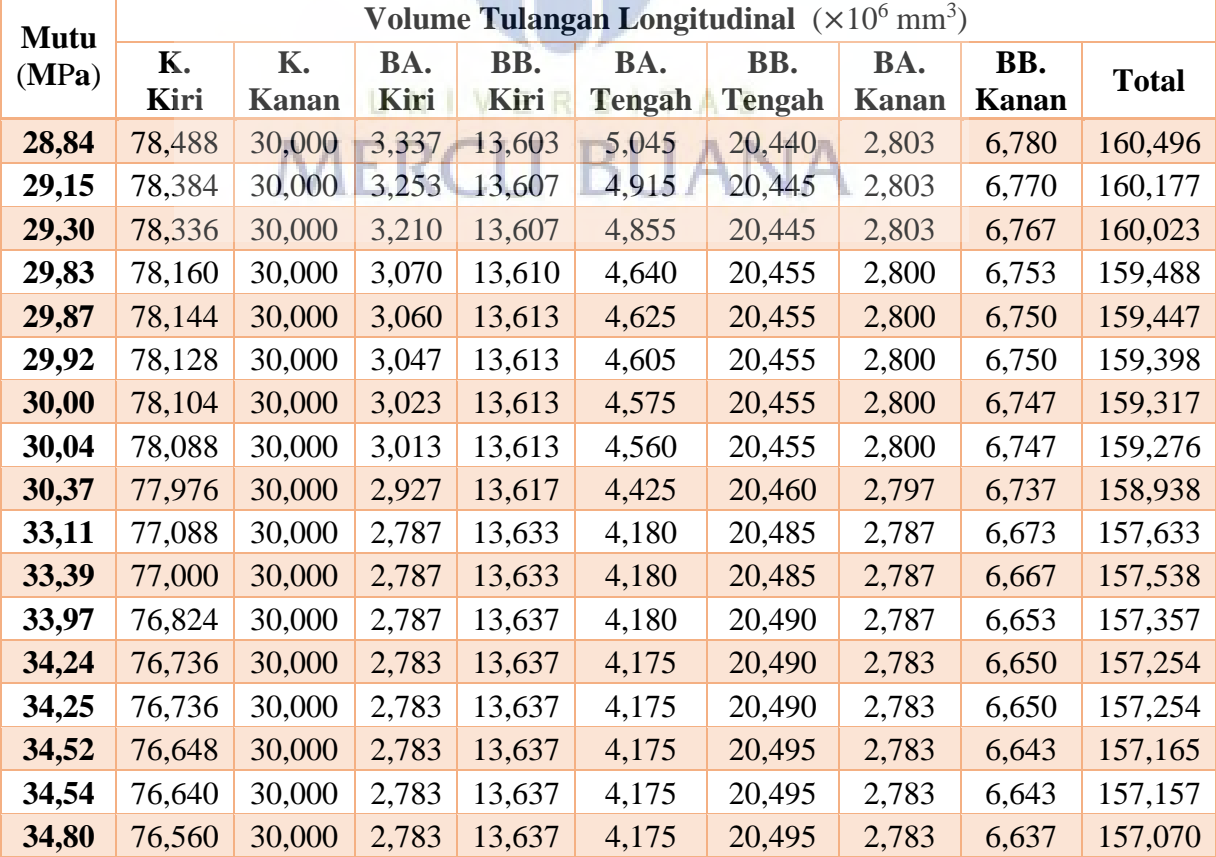

## **Tabel 4. 4 Volume Tulangan Portal Sederhana**

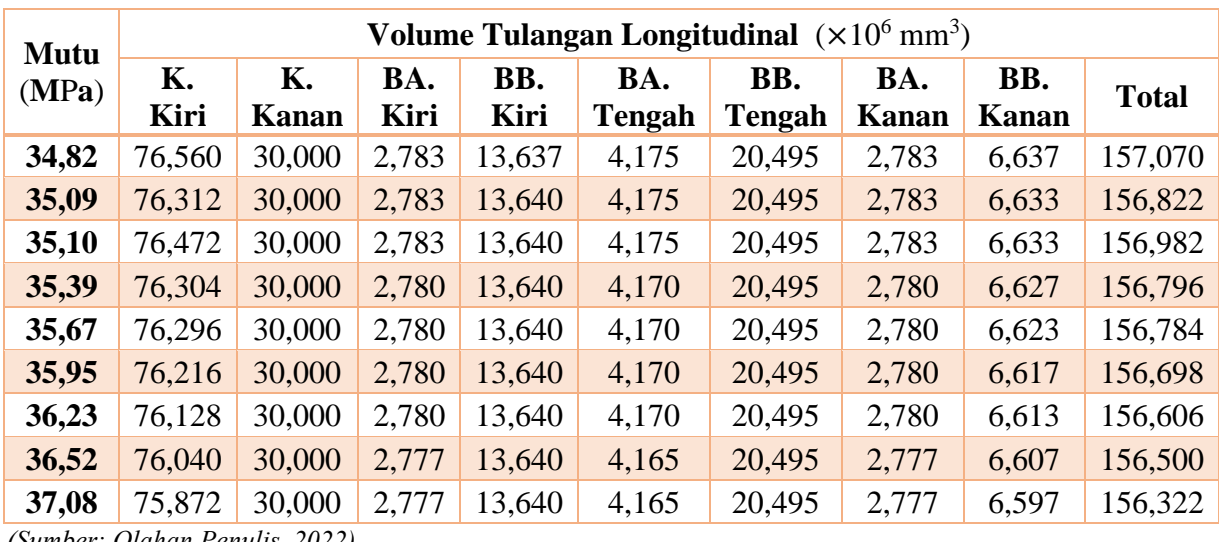

Dari total volume tulangan tersebut didapatkan simpangan baku dan rata-rata, yaitu 1,307 mm<sup>3</sup> dan 157,907 mm<sup>3</sup>. Maka dapat dilihat distribusi normal dari volume total tulangan tersebut. (lihat Gambar 4.11)

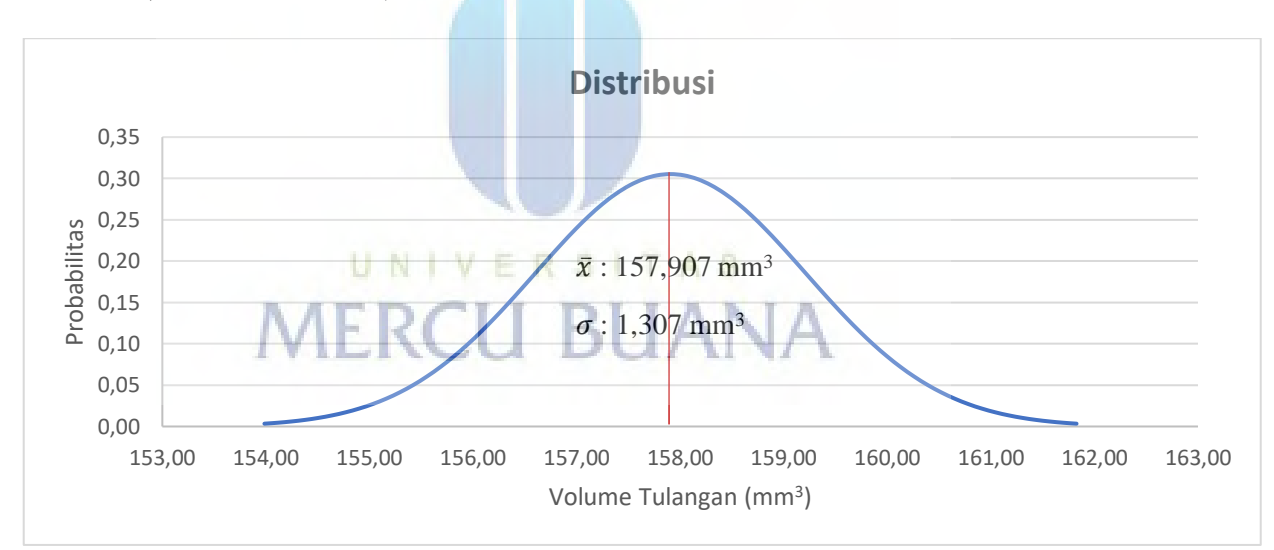

**Gambar 4. 11 Distribusi Normal Volume Tulangan Portal Sederhana** *(Sumber: Olahan Penulis, 2022)*

Pada portal sederhana ini dapat dilihat bahwa semakin tinggi mutu yang digunakan, maka semakin rendah volume tulangan yang dibutuhkan. Maka, harga pekerjaan pada struktur tersebut akan semakin murah jika mutu beton yang digunakan semakin tinggi dari mutu beton rencananya.

#### **4.2 Struktur Rumah Susun Cakung Barat**

Setelah program di run, maka sap2000 akan mengeluarkan deformasi dari struktur yang sudah diberikan beban, seperti pada Gambar 4.12. Portal yang digunakan sebagai contoh diambil pada portal lantai 15 sisi tengah bangunan.

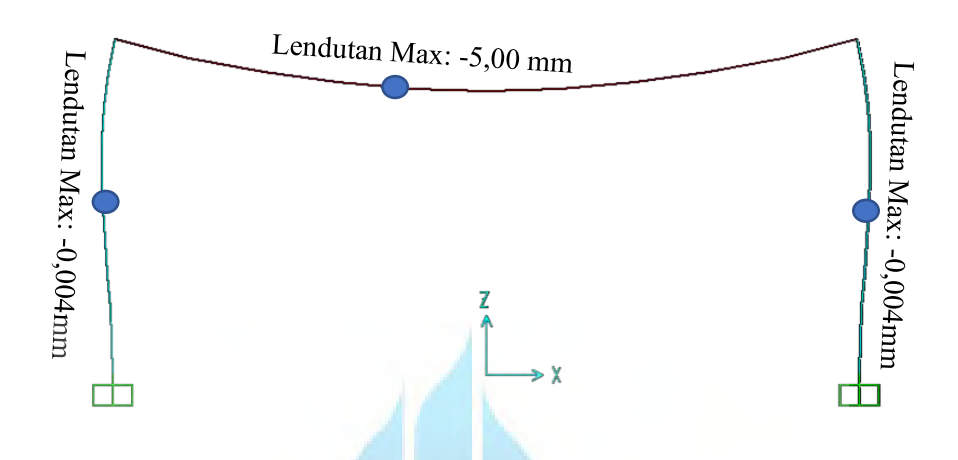

**Gambar 4. 12 Deformasi Pada Lendutan Terbesar (**Diambil dari Portal Lantai 15**)** *(Sumber: Olahan Penulis, 2022)*

Pada Gambar 4.13 dapat dilihat untuk deformasi keseluruhan pada struktur rumah susun cakung barat.

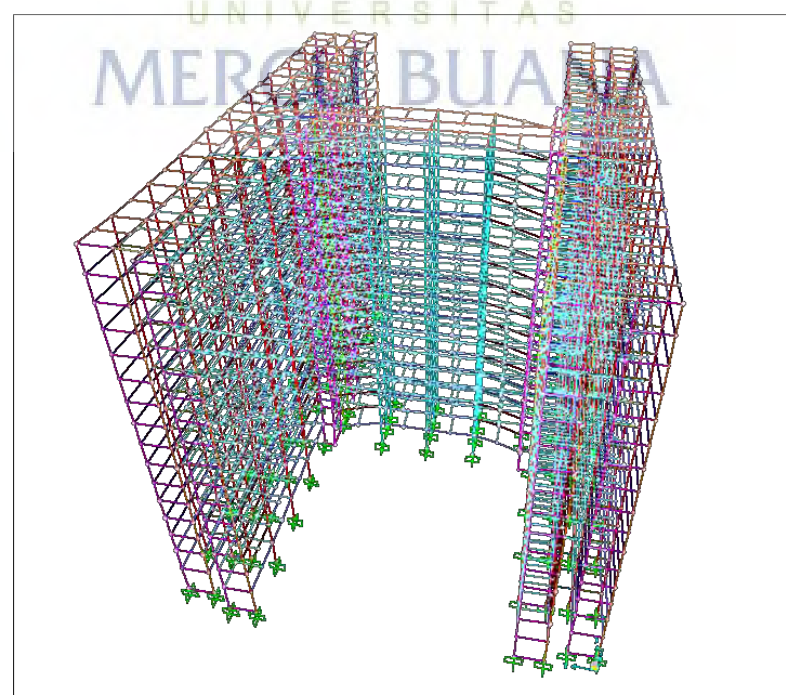

**Gambar 4. 13 Deformasi Keseluruhan Struktur Rumah Susun** *(Sumber: Olahan Penulis, 2022)*

Untuk lendutan maksimum terjadi pada balok, maka analisis lendutan yang akan dilakukan adalah pada balok.

4.2.1 Lendutan Maksimum

Berdasarkan hasil analisis, didapatkan lendutan maksimum dari semua penampang, maka dapat di analisis lendutan terhadap mutu beton yang digunakan. Lendutan maksimum yang akan di analisis dapat dilihat pada Tabel 4.5.

| N <sub>0</sub>          | <b>Mutu</b><br>(MPa) | Lendutan<br>(mm) | N <sub>0</sub> | <b>Mutu</b><br>(MPa) | Lendutan<br>(mm) | N <sub>0</sub> | <b>Mutu</b><br>(MPa) | Lendutan<br>(mm) |
|-------------------------|----------------------|------------------|----------------|----------------------|------------------|----------------|----------------------|------------------|
| $\mathbf{1}$            | 28,84                | $-5,00$          | 11             | 33,39                | $-4,64$          | 21             | 35,39                | $-4,51$          |
| $\boldsymbol{2}$        | 29,15                | $-4,97$          | 12             | 33,97                | $-4,60$          | 22             | 35,67                | $-4,49$          |
| 3                       | 29,30                | $-4,96$          | 13             | 34,24                | $-4,59$          | 23             | 35,95                | $-4,48$          |
| $\overline{\mathbf{4}}$ | 29,83                | $-4,91$          | 14             | 34,25                | $-4,59$          | 24             | 36,23                | $-4,45$          |
| 5                       | 29,87                | $-4,91$          | 15             | 34,52                | $-4,57$          | 25             | 36,52                | $-4,44$          |
| 6                       | 29,92                | $-4,91$          | 16             | 34,54                | $-4,57$          | 26             | 37,08                | $-4,41$          |
| $\overline{7}$          | 30,00                | $-4,90$          | 17             | 34,80                | $-4,55$          |                |                      |                  |
| 8                       | 30,04                | $-4,90$          | 18             | 34,82                | $-4,55$          |                |                      |                  |
| 9                       | 30,37                | $-4,87$          | 19             | 35,09                | $-4,53$          |                |                      |                  |
| 10                      | 33,11                | $-4,66$          | 20             | 35,10                | $-4,53$          |                |                      |                  |

**Tabel 4. 5 Lendutan Maksimum Struktur Rumah Susun Cakung Barat**

*(Sumber: Olahan Penulis, 2022)*

Setelah didapatkan hasil lendutan maksimum pada setiap mutu, maka dapat dilihat kurva distribusi normal untuk nilai-nilai lendutan tersebut. Didapatkan Standar Deviasi dan mean dari beberapa lendutan di atas (Tabel 4.5), yaitu: 0,19299mm dan -4,6727mm. Maka dapat dihitung untuk mendapatkan kurva distribusi normal pada lendutan tersebut. (lihat Gambar 4.14)

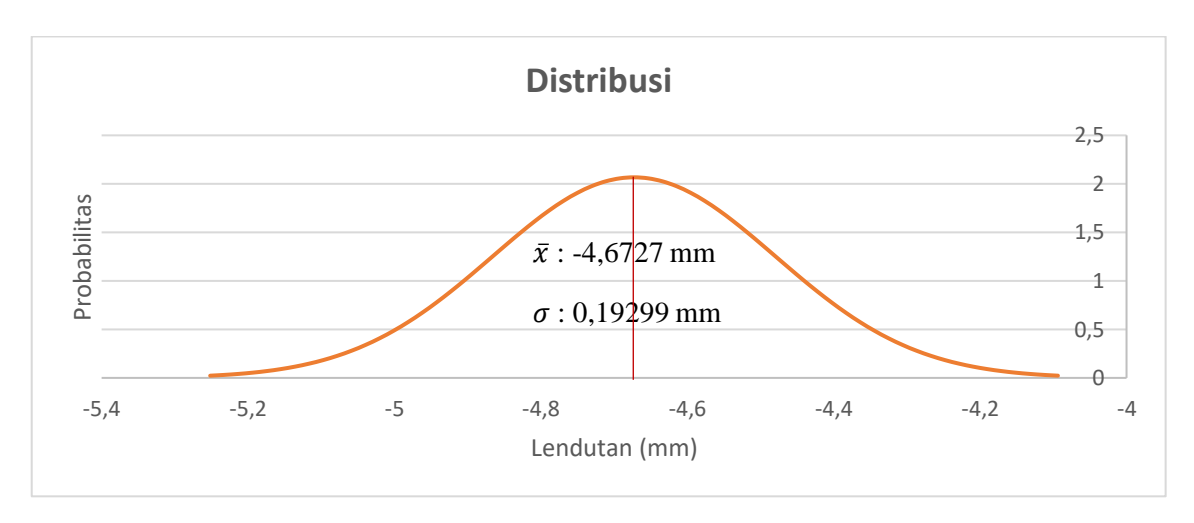

**Gambar 4. 14 Distribusi Normal Struktur Rumah Susun Cakung Barat** *(Sumber: Olahan Penulis, 2022)*

Berdasarkan SNI 2847:2013 terdapat lendutan yang diijinkan pada struktur bangunan

untuk melihat kelayakan pada bangunan tersebut. (lihat Gambar 4.15)

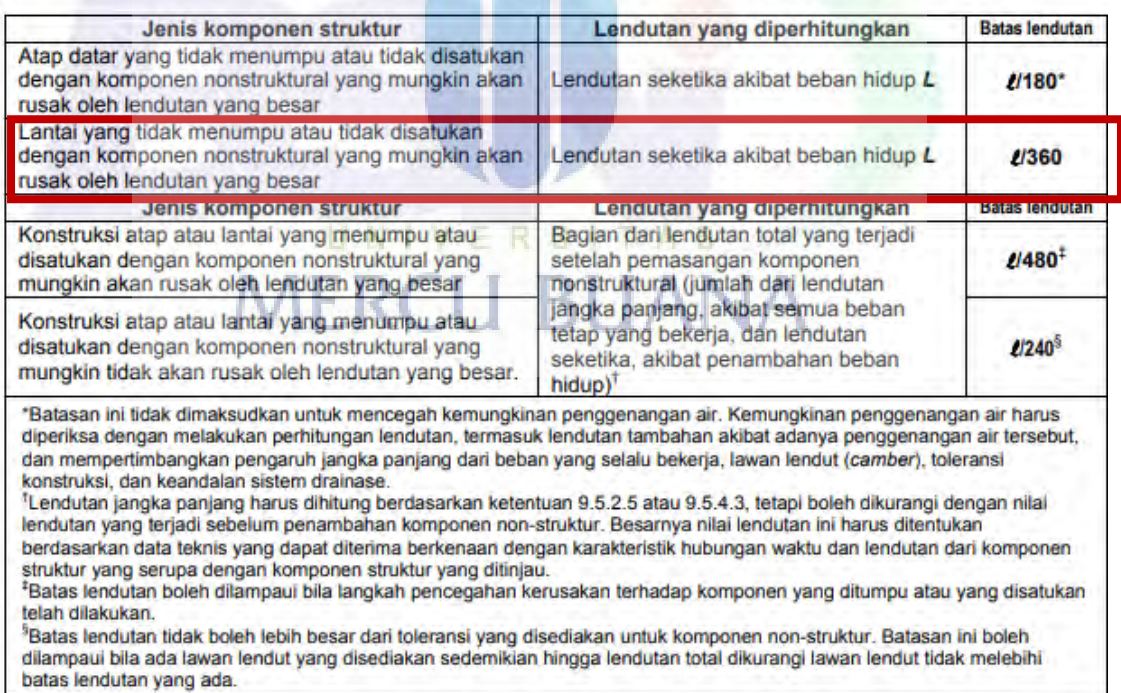

### Tabel 9.5(b) Lendutan izin maksimum yang dihitung

**Gambar 4. 15 Lendutan Ijin Maksimum yang dihitung**

*(Sumber: SNI 2847:2013)*

Pada struktur yang dianalisis, batas lendutan pada struktur bangunan tersebut dengan

panjang batang 7400 mm adalah 20,56 mm. Sehingga, dapat disimpulkan bahwa lendutan

maksimum pada variasi mutu beton di struktur bangunan tersebut tidak melebihi lendutan yang diijinkan.

4.2.2 Volume Tulangan

Setelah itu didapatkan luas tulangan dari SAP2000 untuk menghitung volume tulangan.

Untuk luas tulangan yang didapatkan pada portal sederhana dapat dilihat pada Tabel 4.6.

| N <sub>o</sub> | <b>DesignSect</b> | Location | <b>FTopArea</b> | <b>FBotArea</b> |  |
|----------------|-------------------|----------|-----------------|-----------------|--|
|                | <b>Text</b>       | mm       | mm <sup>2</sup> | mm <sup>2</sup> |  |
| $\mathbf{1}$   | G1 lt 2           | $\theta$ | 666,736         | 437,072         |  |
| $\overline{2}$ | G1 lt 2           | 462,5    | 580,426         | 216,773         |  |
| 3              | G1 lt 2           | 925      | 368,738         | 216,773         |  |
| 4              | $G1$ lt $2$       | 1387,5   | 216,773         | 216,773         |  |
| 5              | G1 lt 2           | 1850     | 216,773         | 216,773         |  |
| 6              | G1 lt 2           | 2312,5   | 216,773         | 332,456         |  |
| 7              | G1 lt 2           | 2775     | 216,773         | 478,415         |  |
| 8              | G1 lt 2           | 3237,5   | 216,773         | 580,426         |  |
| 9              | G1 lt 2           | 3700     | 216,773         | 580,426         |  |
| 10             | $G1$ lt $2$       | 4162,5   | 216,773         | 580,426         |  |
| 11             | G1 lt 2           | 4625     | 216,773         | 487,197         |  |
| 12             | $G1$ lt $2$       | 5087,5   | 216,773         | 345,495         |  |
| 13             | G1 lt 2           | 5550     | 216,773         | 216,773         |  |
| 14             | $G1$ lt $2$       | 6012,5   | 216,773         | 216,773         |  |
| 15             | G1 lt 2           | 6475     | 335,355         | 216,773         |  |
| 16             | $G1$ lt $2$       | 6937,5   | 575,076         | 216,773         |  |
| 17             | G1 lt 2           | 7400     | 632,914         | 415,269         |  |

**Tabel 4. 6 Contoh Luas Tulangan Balok Frame 3 Fc 28,84**

*(Sumber: Olahan Penulis, 2022)*

Pada Gambar 4.16 balok dengan panjang tulangan yang akan diperhitungkan.

,0,45 m<sub>e 4</sub>0,45 m<sub>e 4</sub>0,45 m<sub>e 4</sub>0,45 m<sub>e 4</sub>0,45 m<sub>e 4</sub>0,45 m<sub>e 4</sub>0,45 m<sub>e 4</sub>0,45 m<sub>e 4</sub>0,45 m<sub>e 4</sub>0,45 m<sub>e 4</sub>0,45 m<sub>e 4</sub>0,45 m<sub>e 4</sub>0,45 m<sub>e 4</sub>0,45 m<sub>e 4</sub>0,45 m

7,4 m

**Gambar 4. 16 Sektsa Balok Frame 3** *(Sumber: Olahan Penulis, 2022)*

Gambar 4.17 menunjukkan detail tulangan balok untuk frame 3.

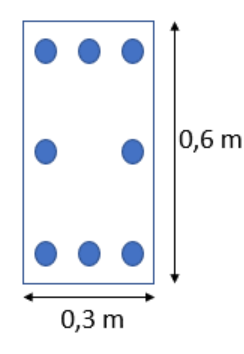

**Gambar 4. 17 Detail Tulangan Balok Frame 3**

Pada Tabel 4.6 lokasi atau panjang tulangan bersifat kumulatif maka dari itu untuk mendapatkan volume tulangan, panjang tulangan harus dikurangi dengan panjang tulangan sebelumnya agar tidak bersifat kumulatif. Setelah itu, maka akan didapatkan volume tulangan dengan mengkalikan FTopArea (Luas Tulangan Bagian Atas) dan FBottomArea (Luas Tulangan Bagian Bawah). (lihat Tabel 4.7)

| <b>DesignSect</b> | Panjang<br><b>Tulangan</b> | <b>FTopArea</b> | <b>FBotArea</b> | <b>Volume</b><br><b>Top</b> | <b>Volume</b><br><b>Bottom</b> | <b>Total</b>  |
|-------------------|----------------------------|-----------------|-----------------|-----------------------------|--------------------------------|---------------|
| Text              | mm                         | mm <sup>2</sup> | mm <sup>2</sup> | <b>Area</b>                 | <b>Area</b>                    | <b>Volume</b> |
| $G1$ lt $2$       | $\theta$                   | 666,736         | 437,072         | $\overline{0}$              | $\Omega$                       | $\Omega$      |
| G1 lt $2$         | 462,5                      | 580,426         | 216,773         | 268447                      | 100257,5                       | 368704,5      |
| $G1$ lt $2$       | 462,5                      | 368,738         | 216,773         | 170541,3                    | 100257,5                       | 270798,8      |
| G1 lt $2$         | 462,5                      | 216,773         | 216,773         | 100257,5                    | 100257,5                       | 200515        |
| $G1$ lt $2$       | 462,5                      | 216,773         | 216,773         | 100257,5                    | 100257,5                       | 200515        |
| $G1$ lt $2$       | 462,5                      | 216,773         | 332,456         | 100257,5                    | 153760,9                       | 254018,4      |
| $G1$ lt $2$       | 462,5                      | 216,773         | 478,415         | 100257,5                    | 221266,9                       | 321524,5      |
| $G1$ lt 2         | 462,5                      | 216,773         | 580,426         | 100257,5                    | 268447                         | 368704,5      |
| $G1$ lt 2         | 462,5                      | 216,773         | 580,426         | 100257,5                    | 268447                         | 368704,5      |
| G1 lt $2$         | 462,5                      | 216,773         | 580,426         | 100257,5                    | 268447                         | 368704,5      |
| $G1$ lt $2$       | 462,5                      | 216,773         | 580,426         | 100257,5                    | 268447                         | 368704,5      |
| $G1$ lt 2         | 462,5                      | 216,773         | 487,197         | 100257,5                    | 225328,6                       | 325586,1      |
| $G1$ lt 2         | 462,5                      | 216,773         | 345,495         | 100257,5                    | 159791,4                       | 260049        |
| G1 lt $2$         | 462,5                      | 216,773         | 216,773         | 100257,5                    | 100257,5                       | 200515        |
| $G1$ lt $2$       | 462,5                      | 216,773         | 216,773         | 100257,5                    | 100257,5                       | 200515        |
| $G1$ lt 2         | 462,5                      | 335,355         | 216,773         | 155101,7                    | 100257,5                       | 255359,2      |
| $G1$ lt $2$       | 462,5                      | 575,076         | 216,773         | 265972,7                    | 100257,5                       | 366230,2      |
| G1 lt $2$         | 462,5                      | 632,914         | 415,269         | 292722,7                    | 192061,9                       | 484784,6      |

**Tabel 4. 7 Contoh Perhitungan Volume Tulangan Balok Frame 3**

*(Sumber: Olahan Penulis, 2022)*

Pada Tabel 4.8 dapat dilihat perhitungan volume tulangan untuk semua mutu beton. Hasil dari volume tulangan tersebut merupakan bilangan yang dikalikan  $10^9$ .

| N <sub>0</sub>          | <b>Mutu</b><br>(MPa) | 100<br>Volume Tulangan Longitudinal ( $\times$ 10 <sup>9</sup> mm <sup>3</sup> ) |              |              |  |  |  |  |
|-------------------------|----------------------|----------------------------------------------------------------------------------|--------------|--------------|--|--|--|--|
|                         |                      | Kolom                                                                            | <b>Balok</b> | <b>Total</b> |  |  |  |  |
| $\mathbf{1}$            | 28,84                | 23,345                                                                           | 7,478        | 30,823       |  |  |  |  |
| $\overline{2}$          | 29,15                | 23,345                                                                           | 7,477        | 30,822       |  |  |  |  |
| $\overline{\mathbf{3}}$ | 29,30                | 23,345                                                                           | 7,477        | 30,822       |  |  |  |  |
| $\overline{\mathbf{4}}$ | 29,83                | 23,345                                                                           | 7,475        | 30,820       |  |  |  |  |
| 5                       | 29,87                | 23,345                                                                           | 7,475        | 30,820       |  |  |  |  |
| 6                       | 29,92                | 23,345                                                                           | 7,474        | 30,819       |  |  |  |  |
| $\overline{7}$          | 30,00                | 23,345                                                                           | 7,474        | 30,819       |  |  |  |  |
| 8                       | 30,04                | 23,345                                                                           | 7,474        | 30,819       |  |  |  |  |
| $\boldsymbol{9}$        | 30,37                | 23,345                                                                           | 7,473        | 30,818       |  |  |  |  |
| 10                      | 33,11                | 23,345                                                                           | 7,508        | 30,853       |  |  |  |  |
| 11                      | 33,39                | 23,345                                                                           | 7,512        | 30,857       |  |  |  |  |
| 12                      | 33,97                | 23,345                                                                           | 7,521        | 30,866       |  |  |  |  |
| 13                      | 34,24                | 23,345                                                                           | 7,525        | 30,870       |  |  |  |  |
| 14                      | 34,25                | 23,345                                                                           | 7,474        | 30,819       |  |  |  |  |
| 15                      | 34,52                | 23,345                                                                           | 7,529        | 30,874       |  |  |  |  |
| 16                      | 34,54                | 23,345                                                                           | 7,530        | 30,875       |  |  |  |  |
| 17                      | 34,80                | 23,345                                                                           | 7,533        | 30,878       |  |  |  |  |
| 18                      | 34,82                | 23,345                                                                           | 7,534        | 30,879       |  |  |  |  |
| 19                      | 35,09                | 23,345                                                                           | 7,538        | 30,883       |  |  |  |  |
| 20                      | 35,10                | 23,345                                                                           | 7,538        | 30,883       |  |  |  |  |
| 21                      | 35,39                | 23,345                                                                           | 7,542        | 30,887       |  |  |  |  |
| 22                      | 35,67                | 23,345                                                                           | 7,545        | 30,890       |  |  |  |  |
| 23                      | 35,95                | 23,345                                                                           | 7,549        | 30,894       |  |  |  |  |
| 24                      | 36,23                | 23,345                                                                           | 7,553        | 30,898       |  |  |  |  |
| 25                      | 36,52                | 23,345                                                                           | 7,556        | 30,901       |  |  |  |  |
| 26                      | 37,08                | 23,345                                                                           | 7,556        | 30,901       |  |  |  |  |

**Tabel 4. 8 Volume Tulangan Total**

*(Sumber: Olahan Penulis, 2022)*

Dari total volume tulangan tersebut didapatkan simpangan baku dan rata-rata, yaitu 0,031 mm<sup>3</sup> dan 30,857 mm<sup>3</sup>. Maka dapat dilihat distribusi normal dari volume total tulangan tersebut. (lihat Gambar 4.17)

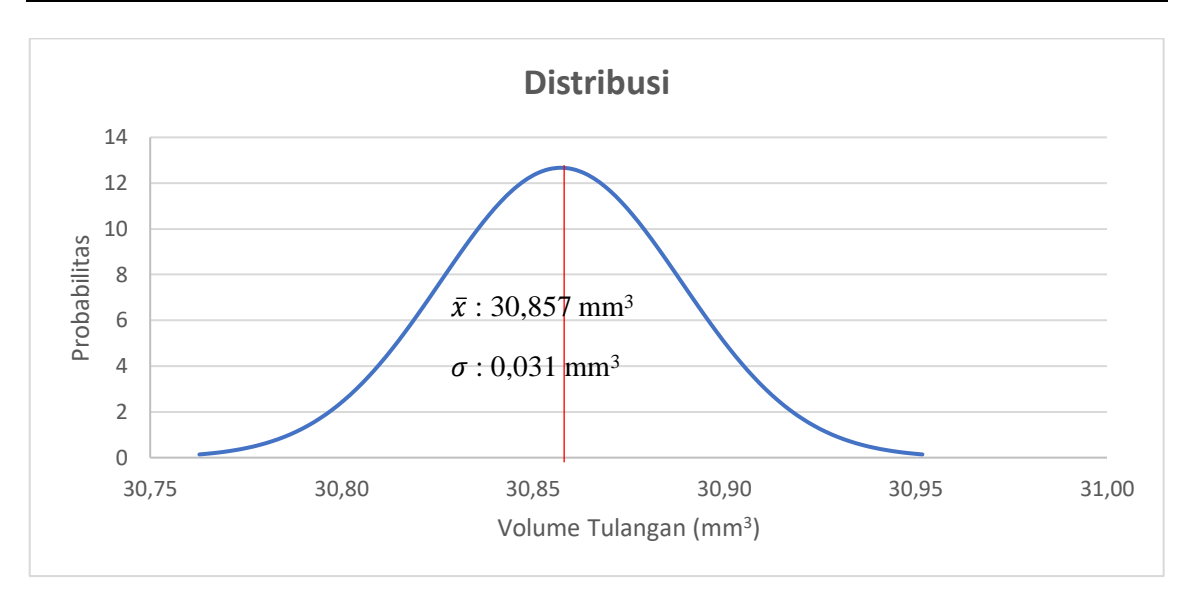

## **Gambar 4. 18 Distribusi Normal Volume Tulangan Struktur Rumah Susun Cakung Barat**

*(Sumber: Olahan Penulis, 2022)*

Dapat dilihat bahwa pada struktur rumah susun cakung barat semakin tinggi mutu yang digunakan, maka semakin tinggi juga volume tulangan yang akan dibutuhkan. Maka, harga pekerjaan pada struktur tersebut akan semakin murah jika mutu beton yang digunakan semakin kecil dari mutu beton rencananya. Perlu digaris bawahi bahwa distribusi volume tulangan pada Gambar 4.18 didasarkan pada keberagaman mutu beton yang sudah disampaikan pada Gambar 3.8.

4.2.3 Simpangan Antar Lantai Gedung Rusun Cakung Barat

Pada gedung rumah susun cakung barat juga dilakukan perhitungan simapangan antar lantai maksimum yang terjadi pada setiap mutu beton yang diuji. Pada Tabel 4.9 dapat dilihat simpangan antar lantai yang terjadi pada setiap mutu beton.

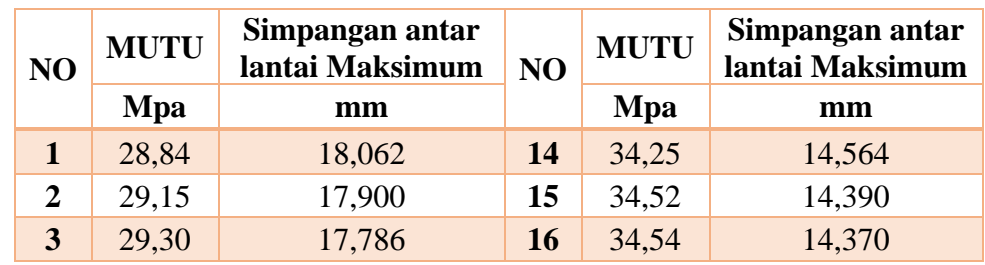

### **Tabel 4. 9 Simpangan Antar Lantai Maksimum**

| N <sub>O</sub>          | <b>MUTU</b> | Simpangan antar<br>lantai Maksimum | N <sub>O</sub> | <b>MUTU</b> | Simpangan antar<br>lantai Maksimum |
|-------------------------|-------------|------------------------------------|----------------|-------------|------------------------------------|
|                         | Mpa         | mm                                 |                | Mpa         | mm                                 |
| $\overline{\mathbf{4}}$ | 29,83       | 17,463                             | 17             | 34,80       | 14,190                             |
| 5                       | 29,87       | 17,419                             | 18             | 34,82       | 14,200                             |
| 6                       | 29,92       | 17,360                             | 19             | 35,09       | 14,013                             |
| $\overline{7}$          | 30,00       | 17,314                             | 20             | 35,10       | 13,999                             |
| 8                       | 30,04       | 17,300                             | 21             | 35,39       | 13,800                             |
| 9                       | 30,37       | 17,100                             | 22             | 35,67       | 13,670                             |
| 10                      | 33,11       | 15,335                             | 23             | 35,95       | 13,480                             |
| 11                      | 33,39       | 15,158                             | 24             | 36,23       | 13,333                             |
| 12                      | 33,97       | 14,788                             | 25             | 36,52       | 13,167                             |
| 13                      | 34,24       | 14,565                             | 26             | 37,08       | 12,700                             |

*<sup>(</sup>Sumber: Olahan Penulis, 2022)*

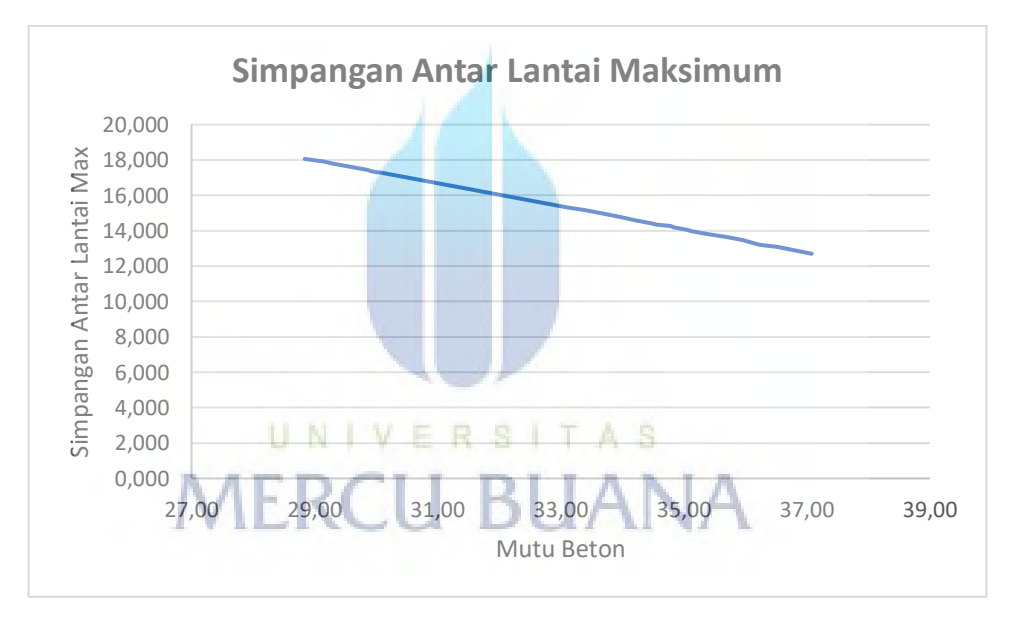

**Gambar 4. 19 Simpangan Antar Lantai Maksimum** *(Sumber: Olahan Penulis, 2022)*

Pada Gambar 4.19 dapat dilihat grafik simpangan antar lantai maksimum setiap mutu beton, semakin tinggi mutu beton maka semakin rendah simpangan antar lantai yang terjadi pada bangunan tersebut.